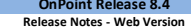

**7/8/22 Release Notes - Web Version Enhancement** = improvement to an existing system feature

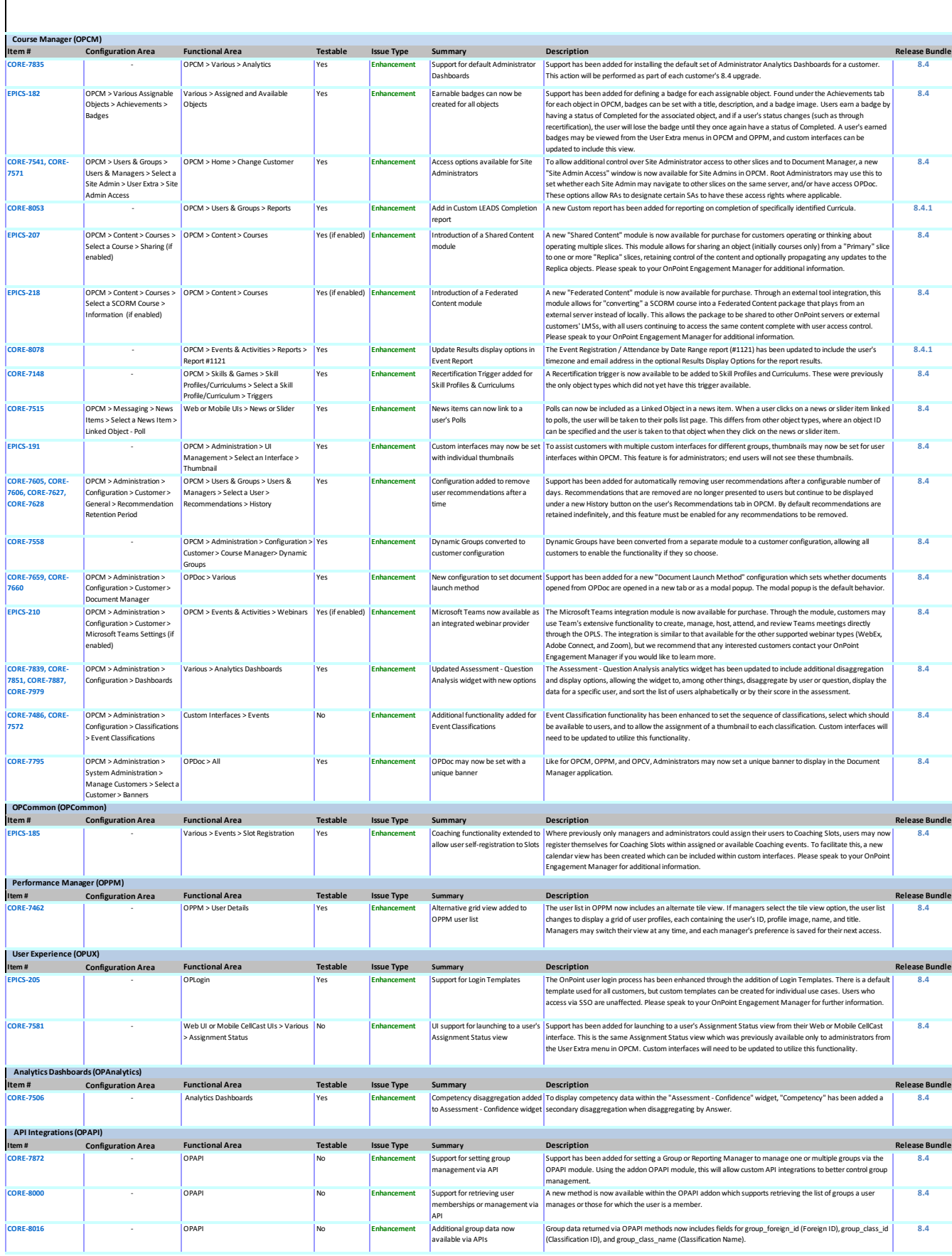